<<AutoCAD 2010 >>

 $<<$ AutoCAD 2010  $>>$ 

- 13 ISBN 9787030314598
- 10 ISBN 703031459X

出版时间:2012-1

页数:295

PDF

更多资源请访问:http://www.tushu007.com

#### $<<$ AutoCAD 2010  $>>$

AutoCAD 2010 AutoCAD 2010 AutoCAD 2010

GB/T 18229-2000

AutoCAD 2010

AutoCAD 2010

AutoCAD  $\begin{array}{l} \text{AutoCAD 2010} \\ \text{AutoCAD 2010} \end{array}$ 

## <<AutoCAD 2010 >>

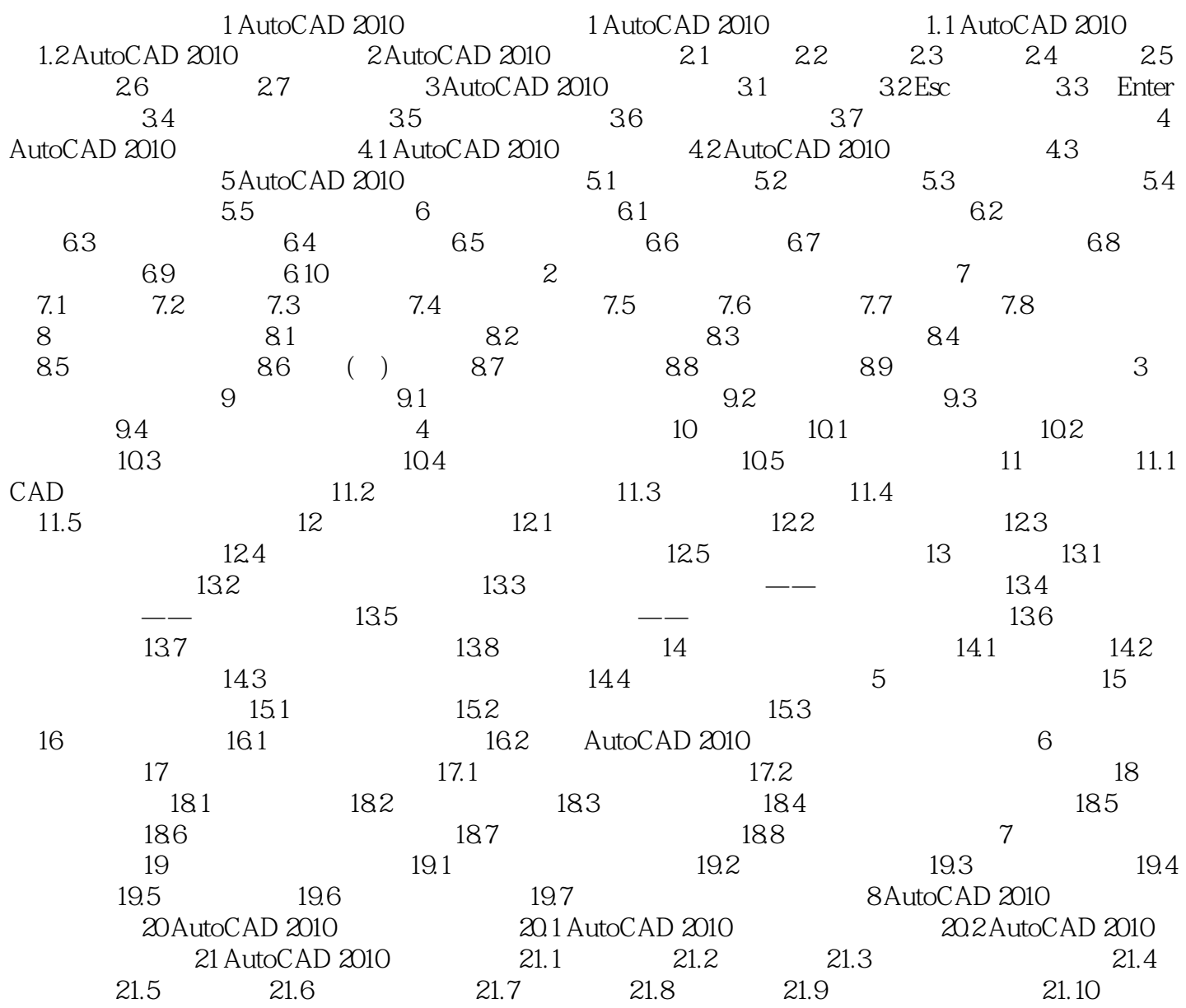

## $<<$ AutoCAD 2010  $>>$

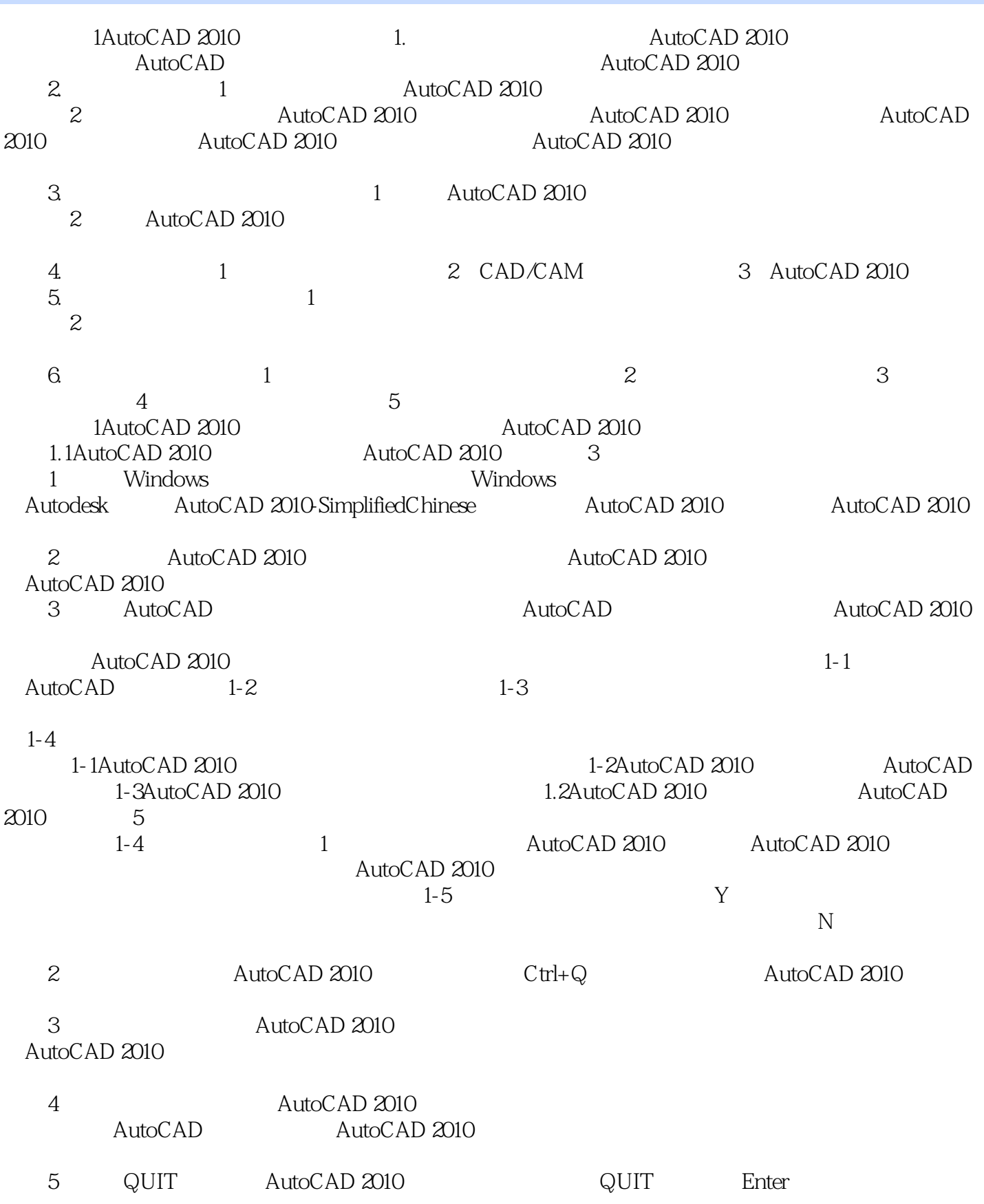

, tushu007.com <<AutoCAD 2010 >> AutoCAD 2010 2AutoCAD 2010 AutoCAD 2010 AutoCAD AutoCAD 2010  $2.1$ AutoCAD 2010  $22$ 1-6 AutoCAD 1-6 Windows AutoCAD AutoCAD 2010  $\frac{1}{1}$  ,  $\frac{1}{2}$  ,  $\frac{1}{2}$  ,  $\frac{1$  $2$  $3$  $4$  $5$  2.3工具栏 工具栏是AutoCAD 2010以图标菜单放置命令的一种方式,工具栏也叫工具条或工具  $1$  $2$ 3
autoCAD AutoCAD AutoCAD 2010  $(1)$ 2 AutoCAD AutoCAD (3) Sources are the method of the MENU and Sources and Sources and Turking and Sources and Turking and Sources  $4$ 2.4 AutoCAD 2010

# <<AutoCAD 2010

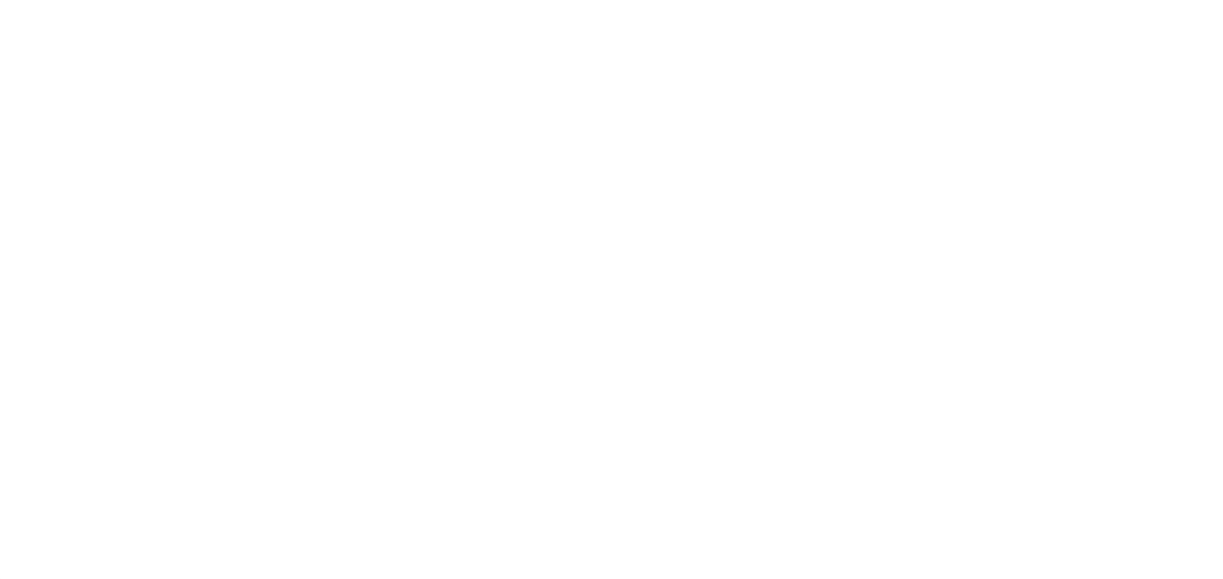

……

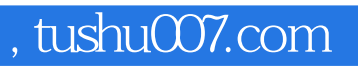

### <<AutoCAD 2010 >>

本站所提供下载的PDF图书仅提供预览和简介,请支持正版图书。

更多资源请访问:http://www.tushu007.com